# URBIOLA

### **Excel 2010**

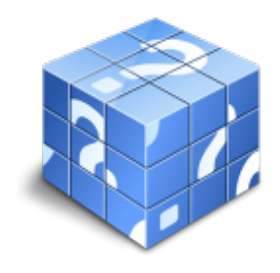

**Área:** General **Modalidad:** Teleformación **Duración:** 75 h **Precio:** Consultar

[Curso Bonificable](https://urbiola.campusdeformacion.com/bonificaciones_ft.php) **[Contactar](https://urbiola.campusdeformacion.com/catalogo.php?id=122524#p_solicitud)** [Recomendar](https://urbiola.campusdeformacion.com/recomendar_curso.php?curso=122524&popup=0&url=/catalogo.php?id=122524#p_ficha_curso) [Matricularme](https://urbiola.campusdeformacion.com/solicitud_publica_curso.php?id_curso=122524)

#### **OBJETIVOS**

- Identificar las funciones principales de una hoja de cálculo
- Conocer el funcionamiento de los elementos más habituales
- Saber crear una hoja de cálculo aplicando formatos
- Aplicar fórmulas y funciones sencillas para cálculos
- Aplicar los criterios de protección y seguridad de datos
- Saber elaborar plantillas

#### **CONTENIDOS**

Bloque I. Iniciación a Excel 2010.

UD1. Introducción a Microsoft Excel.

- 1.1. Concepto de Hoja de Cálculo. Utilidad.
- 1.2. Hoja de cálculo y Microsoft Excel.
- 1.3. Instalación de Excel. Requisitos del sistema.
- 1.4. Acceso a la aplicación. Análisis de la ventana principal. Salir de Excel.
- 1.5. Celdas, Filas, Columnas, Hojas y libros.
- UD2. Comenzar el trabajo con Excel.
- 2.1. Movimiento por la hoja.
- 2.2. Comienzo del trabajo: Introducir datos. Tipos de datos.
- 2.3. Edición, corrección y eliminación de datos.
- 2.4. Movimiento por la ventana. Zoom de pantalla.
- 2.5. Nombre de hoja. Color de etiqueta. Insertar hojas. Eliminar hojas.
- 2.6. Operaciones básicas de archivo y propiedades.
- UD3. Formulas y operaciones básicas con Excel.
- 3.1. Fórmulas con Excel. Operadores básicos. El botón Autosuma.
- 3.2. Deshacer y rehacer operaciones.
- 3.3. Buscar y reemplazar datos en Excel.
- 3.4. Ayuda con la Ortografía, Sinónimos y Traducción.
- 3.5. Insertar Filas y Columnas. Eliminar Fila y Columnas.
- 3.6. Ayuda de Microsoft Excel.
- UD4. Seleccionar y dar formato a Hojas de Cálculo.

4.1. Concepto de Selección. Selección de celdas (rangos adyacentes y no adyacentes).

## URBIOLA

- 4.2. Formatos para contenidos I: opciones de fuentes.
- 4.3. Formatos para contenidos II: opciones de Alineación.
- 4.4. Formatos para contenidos III: formatos Numéricos.
- 4.5. Formatos par celdas I: opciones de Bordes y Tramas.
- 4.6. Formatos para celdas II: ancho de columna y alto de fila. Sangría.
- 4.7. Autoformato de celdas.
- 4.8. Operaciones de formato a través del menú contextual.
- UD5. Configurar e imprimir hojas de Cálculo.
- 5.1. Vista previa de la Hoja: la vista preliminar.
- 5.2. Configurar hojas de cálculo I: opciones de página y márgenes.
- 5.3. Configurar hojas de cálculo II: opciones de encabezado / pie de página y hoja.
- 5.4. Imprimir hojas de cálculo.
- 5.5. Interrelación entre Vista Preliminar, Configuración de Página e Imprimir.
- UD6. Rangos en Excel. Operaciones con el portapapeles.
- 6.1. Concepto de Rango. Rangos y selección de celdas.
- 6.2. Operaciones con Rangos.
- 6.3. Mover y copiar rangos. Copiar fórmulas y copiar hojas.
- 6.4. Aplicar formatos de unas celdas a otras.
- 6.5. Posicionamiento relativo y posicionamiento absoluto.
- 6.6. Opciones de pegado especial. Vínculos.
- 6.7. Pilares básicos de Excel.
- UD7. Operaciones de seguridad en Microsoft Excel. Operaciones avanzadas.
- 7.1. Protección de datos I: protección de celdas, hojas y libros.
- 7.2. Protección de datos II: protección de archivo.
- 7.3. Presentación de datos I: dividir e inmovilizar filas o columnas. Ventanas.
- 7.4. Presentación de datos II: listas personalizadas.
- 7.5. Guardar / abrir datos con toro formato. Intercambio de datos con Word y Access.
- 7.6. Configuración y personalización de Excel.
- 7.7. Pestañas / Fichas ("Cintas de opciones") en la ventana principal de Excel.
- Bloque II. Excel 2010 Avanzado.

UD1. Funciones para trabajar con números.

- 1.1. Funciones y Formulas. Sintaxis. Utilizar funciones en Excel.
- 1.2. Funciones Matemáticas y trigonométricas.
- 1.3. Funciones Estadísticas.
- 1.4. Funciones Financieras.
- 1.5. Funciones de bases de Datos.
- 1.6. La Euroconversión.
- UD2. Las funciones lógicas.
- 2.1. La función =Sumar.Si.
- 2.2. La función =Contar.Si.
- 2.3. La función =Promedio.Si.
- 2.4. La función disyunción =O.
- 2.5. La función conjunción =Y.
- 2.6. La función condicional =SI.
- 2.7. El formato Condicional.
- UD3. Funciones sin cálculos y para trabajar con textos.
- 3.1. Funciones de Texto.
- 3.2. Funciones de información.
- 3.3. Funciones de Fechar y Hora.
- 3.4. Funciones de búsqueda y referencia.
- UD4. Los objetos en Excel.

## URBIOLA

- 4.1. Concepto de Objeto. Utilidad.
- 4.2. Inssertar imágenes: prediseñadas y desde archivo.
- 4.3. Textos especiales con WordArt.
- 4.4. Los SmartArt en Excel.
- 4.5. Creación de Ecuaciones.
- 4.6. Insertar Formas en la Hoja de Cálculo.
- 4.7. Insetar Cuadros de texto.
- 4.8. Insertar símbolos y comentarios.
- UD5. Gráficos en Excel.
- 5.1. Tipos de gráficos.
- 5.2. Crear un gráfico a partir de los datos de una Hoja.
- 5.3. Operaciones básicas con los gráficos.
- 5.4. Herramientas de gráficos: Cintas de opciones Diseño.
- 5.5. Herramientas de gráficos: Cinta de opciones Presentación.
- 5.6. Herramientas de gráficos: Cinta de opciones Formato.

UD6. Bases de datos en Excel (Tablas).

- 6.1. Tablas en Excel.
- 6.2. Ordenación de los datos.
- 6.3. Gestión de los datos en formato Formulario.
- 6.4. Utilización de filtros: Autofiltros.
- 6.5. Utilización de filtros: Filtro Avanzado.
- 6.6. Cálculos con Bases de datos: Subtotales.
- 6.7. Control de datos: Validación.
- 6.8. Tablas dinámicas en Excel. Gráficos dinámicos.
- UD7. Plantillas y Macros en Excel.
- 7.1. Concepto de Plantilla. Utilidad.
- 7.2. Uso de Plantillas predeterminadas en Excel. Crear Plantilla de Libro.
- 7.3. Crear Plantillas de Libro.
- 7.4. Uso y modificación de plantillas personalizadas.
- 7.5. Concepto y creación de Macros.
- 7.6. Ejecutar Macros.
- 7.7. Nivel de Seguridad de Macros.
- UD8. Formularios y análisis de datos en Excel.
- 8.1. Concepto de formulario. Utilidad.
- 8.2. Análisis de los botones de Formularios.
- 8.3. Creación de Formularios.
- 8.4. Análisis Hipotético Manual.
- 8.5. Análisis Hipotético con Tablas de Datos.
- 8.6. Buscar Objetivo.
- 8.7. Solver.
- UD9. Redes e Internet con Excel.
- 9.1. Correo Electrónico y Excel.
- 9.2. Insertar Hipervínculos en hojas de Cálculo.
- 9.3. Guardar Hojas de Cálculo como Páginas Web.
- 9.4. Compartir datos y protección en red.